# Release Document | 2.8.4 beta

October 11, 2018

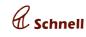

#### New Features

### Bank Reconciliation Statement:

Enterprise bank transactions entries can be linked with voucher entries thru this feature.

BRS sub module will be displayed under accounts module.

BRS page will list all bank ledgers in the enterprise. User can select a bank and click on view The page will display all bank transaction entries (irrespective of date) in the list grid with transaction date and instrument number field in enabled manner. Ledger closing balance and bank balance will be displayed at the top right corner with debit and credit value difference.

Add a transaction date to a voucher entry and click on reconcile , bank balance will be Updated. The entries with transaction date will be removed from the list.

| Bank       | Reconciliat         | ion Statem          | ent               |                 |                 |                          | Closing Balance as          | Ledger      | Dr<br>0.00 | Cr<br>419362.0 |
|------------|---------------------|---------------------|-------------------|-----------------|-----------------|--------------------------|-----------------------------|-------------|------------|----------------|
| DATE RANGE |                     | LEDGER              |                   |                 |                 | per                      |                             | 1488.00     |            |                |
|            |                     | bank ledger         |                   |                 | Difference      |                          | 50001168 <mark>4</mark> .00 | 500432534.0 |            |                |
| S. NO      | TRANSACTION<br>DATE | TRANSACTION<br>TYPE | INSTRUMENT<br>NO. | VOUCHER<br>DATE | VOUCHER NO      | PARTICI                  | JLARS                       | DEBIT       | с          | REDIT          |
| 1.         | Select Date 🗰 🗎     | Payment             | 542               | Apr 17, 2018    | 18-19/BV/000001 | ENERGY EFFICIENCY SERVIC | CES LTD (EESL)              | 50          | 00.0       | 0.00           |
| 2.         | Select Date 🗰       | Receipt             | 1828              | Apr 17, 2018    | 18-19/BV/000002 | Bank ledger              |                             |             | 0.00       | 400000.0       |
| 3.         | Select Date 🗰       | Receipt             | 1272              | Apr 19, 2018    | 18-19/BV/000003 | Bank ledger              |                             |             | 0.00       | 15000.0        |
| 4.         | Select Date 🗰       | Payment             |                   | Apr 19, 2018    | 18-19/BV/000004 | Bank ledger              |                             | 500000      | 00.0       | 0.00           |
| 5.         | Select Date 🗰       | Receipt             | 214               | Apr 19, 2018    | 18-19/BV/000005 | Bank ledger              |                             |             | 0.00 50    | 0000000.0      |
| 6.         | Select Date 🗯       | Receipt             | zs4545            | Jun 16, 2018    | 18-19/BV/000015 | Test1 LTD (Test1)        |                             |             | 0.00       | 12300.0        |
| 7.         | Select Date 🗰       | Receipt             |                   | Jun 16, 2018    | 18-19/BV/000019 | Test1 LTD (Test1)        |                             |             | 0.00       | 2323.0         |
| 8.         | Select Date 🗰       | Payment             |                   | Jun 16, 2018    | 18-19/BV/000019 | Test1 LTD (Test1)        |                             | 23          | 23.0       | 0.00           |
| 9.         | Select Date 🗰       | Receipt             |                   | Jun 16, 2018    | 18-19/BV/000019 | Purchase                 |                             |             | 0.00       | 2332.0         |
| 10.        | Select Date 🗮       | Receipt             |                   | Jun 27, 2018    | 18-19/BV/000023 | Test1 LTD (Test1)        |                             |             | 0.00       | 345.0          |

#### Import trial balance

User will be able to import trial balance sheet in ledgers view page.

Trial balance can be imported with new ledgers or existing ledgers. New ledgers will be added to enterprise after confirmation. Trial balance sheet should contain account group id. The account group id's will be displayed under account group link , which can be downloaded.

After import, General voucher will be created on the selected date with the ledger entries in the import file.

| Account Group's with structure                                                                                   |                  | warning:Import will be failed if<br>opening! Either one should exis | same ledger has both Debit and credit<br>ts |
|----------------------------------------------------------------------------------------------------|------------------|---------------------------------------------------------------------|---------------------------------------------|
| LEDGER NAME                                                                                                    | ACCOUNT GROUP ID | OPENING DEBIT                                                       | OPENING CREDIT                              |
| CHNELL ENERGY EQUIPMENTS                                                                                         | 24               | 1500                                                                |                                             |
| TATIC SYSTEMS PVT LTD                                                                                            | 24               |                                                                     | 2000                                        |
| lpha-numeric Text)                                                                                               | (Numeric)        | (Numeric)                                                           | (Numeric)                                   |
| lease Select the File for Import                                                                                 | Material         |                                                                     | Download Samp                               |
| a - contractor de contractor de contractor de contractor de contractor de contractor de contractor de contractor |                  |                                                                     | VOUCHER DATE*                               |
| CHOOSE FILE                                                                                                    |                  |                                                                     | 📕 🖬 Oct 11, 2018 🔹 🗸                        |
| Upload Cancel                                                                                                    |                  |                                                                     |                                             |

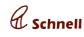

### • Bulk import(Material, party and trial balance)

In configuration page, user can import materials, party and trial balance in a single file. Only xlsx file can be imported. Sheet names should be as in sample file (in download sample file). Once imported materials will be created / updated. New category / new ledgers / New parties will be created once the sheet is successfully imported.

| Warning:                                                                             |               |
|--------------------------------------------------------------------------------------|---------------|
| 1. workbook must have the following sheet names such as materials,party and ledger.! |               |
| 2. Sheetnames are case sensitive .So all must be in smaller cases !                  |               |
|                                                                                      |               |
| lease Select the bulk import File                                                    | Download Samp |
|                                                                                      |               |
| CHOOSE FILE                                                                          |               |
| CHOOSE FILE                                                                          |               |

### • PO Approval in mobile

User will be able to approve / reject PO from mobile. Click on any PO in PO look up page , PO approval page will be displayed . PO can be approved / rejected in PO approval page.

Materials supplier price details of a material added in PO can be viewed by clicking on the material name in PO approval page. Multiple supplier price for different make and supplier overdue details will be displayed with the stock details for all the make of the material.

|                              |              | 64% 🖻 5:48 pm                 |
|------------------------------|--------------|-------------------------------|
| ← POApproval                 |              | <ul><li>✓</li><li>✓</li></ul> |
| P.O. NO: DRAFT#JC            | D/1345       | ₹ 11076065.3                  |
| Supplier Name TEST1001       |              |                               |
| Material                     | Qty          | Price                         |
| 1. New add from issue        | 5000 KGS     | ₹ 125.50                      |
| 2. Test1039                  | 5000 MTRS    | ₹ 125.50                      |
| 3. Test1443                  | 5000 COILS   | ₹ 125.50                      |
| 4. Test06132018120113        | 5000 NOS     | ₹ 125.50                      |
| 5. Test06132018135403        | 5000 NOS     | ₹ 125.50                      |
| 6. Test06152018141101        | 5000 NOS     | ₹ 125.50                      |
| 7. Test2018141446            | 5000 NOS     | ₹ 125.50                      |
| 8. Test2018165024            | 5000 NOS     | ₹ 125.50                      |
| 9. Test2018173023            | 5000 NOS     | ₹ 125.50                      |
| 10. Test06132018191301       | 5000 NOS     | ₹ 125.50                      |
| TAGS<br>[Test10052018182050] |              |                               |
| DELIVERY DATE<br>2018-11-21  | PAYME<br>PDC | NT TERMS                      |
| REMARKS, IF ANY              |              |                               |
|                              |              |                               |
|                              |              |                               |

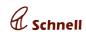

## • Bug Fixes

| Bug ID | Summary                                                                                                    |
|--------|----------------------------------------------------------------------------------------------------|
| 4394   | Import trial balance with mismatched debit and credit values,displays import success message                                     |
| 3892   | [Settlements] Bank Reconciliation Requirements                                                                                   |
| 4219   | Enhancement : Bank Reconciliation Statement Page in Accounts module                                                              |
| 4359   | Trial balance import functionality                                                                                               |
| 4395   | Import trial balance with new ledgers and imbalanced trial balance, Import popup displays processing for long time               |
| 4366   | Import trial balance, after succesful import. Import popup should be closed                                                      |
| 4367   | Import trial balance, General voucher created with mismatched debit and credit values                                            |
| 4368   | In trial balance import warning message should be changed                                                                        |
| 4388   | Import party with opening balance, verify the general voucher , debit credit columns misplaced                                   |
| 4305   | [Dashboard] Invomce Vs Expense chart value was wrong                                                                             |
| 4361   | IN trial balance import account group id file is not dipslayed in import popup, also sample file is not displayed in bulk import |
| 4370   | Import trial balance with invalid account group, mismatch category popup displayed with progress button should be closed         |
| 4318   | Bank balance displays wrong value, should display sum of transaction which has bank transaction date                             |
| 4310   | [BRS]Transaction date entered should not be less than voucher date                                                               |
| 4316   | [BRS]IN transaction date feild, two date feilds are displayed                                                                    |
| 4309   | Drafted BV are displayed in BRS statement with Voucher number as 0                                                               |
| 4100   | In Voucher, add a credit ledger, in bill popup click on auto fill debit total column displays the voucher amount.                |
| 3592   | [Voucher]-Unable to update bill number in bill settlement popup                                                                  |
| 3538   | [Voucher]- Should not allow to add same ledger more than once                                                                    |
| 1932   | Ledger: Screen blacks out when already available ledger is created again                                                         |

# Xxserp

# Release Document | 2.8.4 beta October 11, 2018

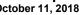

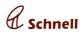

| 4267 | [ICd] - Unable to change note value to 0 when status is returned                                                                    |
|------|----------------------------------------------------------------------------------------------------|
| 4199 | [Sanity live] Attached document not displayed in invoice tab (file not attached to the note)                                        |
| 4290 | [ICD] - Instead of 'Note', 'not' gets displayed in the Invoice number duplicates pop up                                             |
| 4285 | [ICD] - Page title is not displayed for manual note with pending status                                                             |
| 3971 | When returned , verify the auditing tab values added before return should be displayed in rate and tax feilds , displays auto rates |
| 4360 | Combined bulk imports of party,material and trial balance.                                                                          |
| 4195 | Masters Page UI changes                                                                                                    |
| 3438 | [Purchase] PO Approval option required in mobile                                                                                    |
| 4380 | PO approval screen, rejected PO should be displayed in red                                                                          |
| 4301 | [Live]Not able to approve supplier price with effective till date                                                                   |
| 4289 | Modules badge should display pending count in mobile                                                                                |
| 4330 | NOt able to approve PO displays Unkown failure error                                                                                |
| 4331 | IN PO apporval page, Stockable material is not displayed instead displays supplier name                                             |
| 3920 | [Notification][Badge] Show count badge in app logo                                                                                  |
| 4334 | In PO approval page, tags can be displayed as in other pages [tag]                                                                  |
| 4333 | Click on PO with rejected / reviewed status, PO approval page should be displayed without approve/reject icon                       |
| 4332 | In PO approval page, for approved PO approve icon should not be displayed                                                           |
| 4204 | When password is changed app is not logged out. When app is not open.                                                               |
| 2943 | In password feilds, need show/hide option                                                                                           |
| 4207 | [Auditing]Click on IAN number should display note PDF, instead displays document attached during note                               |
| 3872 | PUSH notifications are not updated                                                                                                  |
| 4355 | PO rejection notification is not displayed                                                                                          |
| 3903 | Push notification in mobile, collapse key issue                                                                                     |

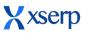

# Release Document | 2.8.4 beta October 11, 2018

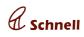

| 4298                                                                                                    | Party view page, click on edit in view list grid, hit esc key. Edit icon is not dsiplayed                                           |
|----------------------------------------------------------------------------------------------------|----------------------------------------------------------------------------------------------------|
| 4189                                                                                                    | [BOM import] Edit a material and import BOM, While import default make is not displayed in material list grd                        |
| 2726                                                                                                    | Warning pop up should be displayed when same material is added twice to the BOM list                                                |
| 3595                                                                                                    | [Material] - No warning message is displayed when tried to add non stock material in bom                                            |
| 4369                                                                                                    | PO custom report link should be hided                                                                                               |
| 4353                                                                                                    | Approve a PO, verify the success message displays [object object]                                                                   |
| 4354                                                                                                    | Not able to reject PO in draft                                                                                                    |
| 4312                                                                                                    | [PO] - 'list index out of range' gets displayed when supplier is created                                                            |
| 4304                                                                                                    | NOt able to update JOB PO (Materials added in PO page)                                                                              |
| 2632                                                                                                    | Not able to add PO, displays PO failed to save issue                                                                                |
| 4324                                                                                                    | Not able to add JOB PO                                                                                                    |
| 4221                                                                                                    | Able to add PO with PO Qty more than indent Qty & balance Qty (add multiple PO, balance Qty not updated PO)                         |
| 4202                                                                                                    | [PROD]Non stockable indents are not listed in PO add page                                                                           |
| 4288                                                                                                    | [PO add page]Suppliers are not listed for nons tock indent, when user tries to change the supplier after checking the JOB checkbox. |
| 4291                                                                                                    | In OA and PO materials type ahead when material is searched, atlast undefined material is displayed                                 |
| 4283                                                                                                    | NOt able to update/ amend PO                                                                                                    |
| 4351                                                                                                    | In sales reports(status, material and tax), project column displays project code instead of project name                            |
| 4350                                                                                                    | In add party popup, curreny dropdwon displays empty list. (invoice , DC, GRN)                                                       |
| 4347                                                                                                    | In invoice add page, OA date feild should not be displayed, OA date should be selcte from selected OA                               |
| 4344                                                                                                    | [Custom reportUser will not be able to delete report saved by other user, so delete icon can be hided for those reports             |
| 4348                                                                                                    | [Custom report]Payment status should be delayed only when ageing days is greater                                                    |
| line and the second second sec |                                                                                                    |

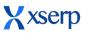

# Release Document | 2.8.4 beta October 11, 2018

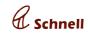

|      | than credit days                                                                                                    |
|------|----------------------------------------------------------------------------------------------------|
| 4128 | [Custom report] When previous public report is viewed, should display user name who saved the report                      |
| 4126 | [Custom report] In firefox, not able to view report month wise                                                            |
| 4303 | (Sales and Purchase)Custom report are not displayed                                                                       |
| 4227 | [Sales]Invoice with non stock material not saved                                                                          |
| 4233 | [OA] - OA date format listed in list grid and OA add page is not same                                                     |
| 4109 | [Invoice] - Added non stock materials gets removed when customer is changed                                               |
| 4190 | [invoice update]Edit an invoice, select OA and verify tags, OA tags are displayed before click on add in popup            |
| 4240 | [OA] - Unable to enter number and special characters in Approval/Rejection remarks field in OA pdf page                   |
| 4192 | [Invoice]Select multiple OA in invoice add page, last selected OA tags only displayed,<br>Should display seletced OA tags |
| 4391 | [Jib Work GRN] - Edit a grn with materials returned, 'Invalid Qty' pop up is displayed                                    |
| 4389 | [DC Report] - Data not loaded                                                                                             |
| 4339 | Update JOB DC with other PO NO, updated PO no is not displayed in PO NO feild                                             |
| 4206 | [JDC] - Available po no's not listed for default party                                                                    |
| 4169 | [JDC] - Selected PO number is not retained in the po drop down                                                            |
| 4205 | In GRN edit page,selected PO no is not displayed (Non stockable PO)                                                       |
| 3173 | Units displayed in units dropdown displays improper units for a new enterprise                                            |
| 4378 | During bulk import party cr perios is not displayed, also mobile number is saved with .0 value                            |